## **JUNIOR LYCEUM ANNUAL EXAMINATIONS 2008**

DIRECTORATE FOR QUALITY AND STANDARDS IN EDUCATION Educational Assessment Unit

| FORM 4 | INFOR                        | TIME: 1 h 30 n               |                           |                     |  |
|--------|------------------------------|------------------------------|---------------------------|---------------------|--|
| Name:  |                              |                              | Class:                    |                     |  |
|        | Question 1<br>(max 36 marks) | Question 2<br>(max 34 marks) | Question 3 (max 30 marks) | Paper Total<br>100% |  |
|        |                              |                              |                           |                     |  |

Answer ALL questions. This paper carries 100 marks.

- 1. This question is on Basic Concepts.
  - a) Write down the letter to match each phrase with its definition.

One has been provided as an example.

|   | Phrase                          |   | Definition                                                                                                    |   |
|---|---------------------------------|---|----------------------------------------------------------------------------------------------------|---|
| A | Unit of measuring the CPU speed |   | A software program that enables the computer hardware to communicate and operate with the computer software                                                 | 1 |
| В | Personal digital assistant      |   | Any type of user interface which allows people to interact with a computer-controlled devices.                                                              | 1 |
| C | Output device                   |   | Gigahertz                                                                                                    | 1 |
| D | Feasibility study               |   | Personal digital assistant is a handheld computer                                                                                                    | 1 |
| E | GUI                             | D | The first stage in the software development life cycle                                                                                                    |   |
| F | Operating System                |   | Any piece of computer hardware that is used to communicate the results of data processing carried out by an information processing system (e.g. a computer) | 1 |

| b) |      | Mark the following with a <b>T</b> (True) or an <b>F</b> (False).                                                                         |   |
|----|------|----------------------------------------------------------------------------------------------------|---|
|    |      | T/F                                                                                                    | 7 |
|    | i)   | Computers operate using the binary number system.                                                                                         | 1 |
|    | ii)  | The lowermost level of a folder tree structure is called the root.                                                                        | 1 |
|    | iii) | One byte consists of 8 bits.                                                                                                    | 1 |
|    | iv)  | The CPU is the computer's permanent storage piece of hardware.                                                                            | 1 |
|    | v)   | The ALU is the component which performs the arithmetic and logical operations.                                                            | 1 |
| c) | i)   | <b>Graphical User Interface</b> (GUI) provides several features by which users communicate with the program.  Name two of these features. | 1 |
|    | 1    |                                                                                                    |   |
|    | 2    |                                                                                                    | 1 |
|    | ii)  | Name one advantage of an external hard disk.                                                                                              | 2 |
|    | iii) | Tick what you consider to be more important in the functionality of a computer:    a bigger VDU                                           |   |
|    |      | ☐ more Random Access Memory (RAM).                                                                                                    | 1 |
|    |      | Justify your answer.                                                                                                    |   |
|    |      |                                                                                                    |   |
|    | iv)  | Give one example of an Operating System.                                                                                                  |   |
|    |      |                                                                                                    | 1 |
|    | v)   | Give an example of a Spreadsheet Application.                                                                                             |   |
|    |      |                                                                                                    | 1 |

|    | vi) | Give an example of a                     | a Word Pro           | cessing A  | application.                            | 1 |
|----|-----|------------------------------------------|----------------------|------------|-----------------------------------------|---|
| d) | i)  | Put these measuring them (1 being the bi |                      |            | ascending order of size by numbering y) |   |
|    |     |                                          | Gb                   |            |                                         | 2 |
|    |     |                                          | byte                 |            |                                         | 2 |
|    |     |                                          | Kb                   |            |                                         | 2 |
|    |     |                                          | Mb                   |            |                                         | 2 |
|    |     |                                          | Tb                   |            |                                         | 2 |
|    |     |                                          | bit                  |            |                                         | 2 |
| e) |     | Which is the type of                     | memory th            | at best de | scribes the following?                  |   |
|    | i)  | A type of memory th                      | at is <b>volatil</b> | e.         |                                         | 2 |
|    | ii) | A computer memory when the computer is   |                      |            | low updates and keeps values even       |   |

## 2. This question is about Databases

a) From the picture below answer the following questions

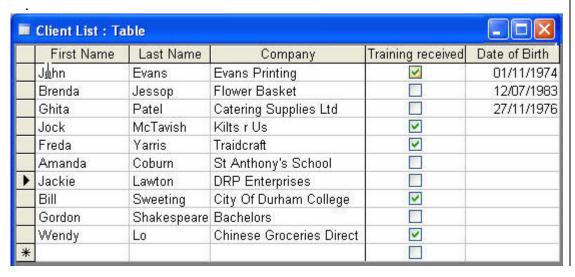

|    | 1)   | What is the name of the table?                                                                                                    |   |
|----|------|----------------------------------------------------------------------------------------------------|---|
|    | ii)  | Write down three field names from the table above.                                                                                                    |   |
|    |      | 1                                                                                                    |   |
|    |      | 2                                                                                                    |   |
|    |      | 3                                                                                                    | 3 |
|    | iii) | Give the name of a field that is of <b>Boolean</b> type.                                                                                                    |   |
|    | iv)  | Give the name of the field that is a <b>text</b> type.                                                                                                    | 2 |
|    | v)   | Give the name of the field that has a <b>Date/Time</b> data type.                                                                                                    | 2 |
| b) |      | The picture below shows the Database Window.                                                                                                    | 2 |
|    |      | Estate Agent: Database (Access 2000 file format)  Open Design New   X   Design New   X   De |   |
|    | i)   | What is the name of the database?                                                                                                    | 2 |
|    | ii)  | The two following pictures show different views of the same table:  Datasheet View and Design View.  Write down the appropriate view under each picture.                                                                                                    |   |

| Premises : Table |                  |           |             |  |  |  |
|------------------|------------------|-----------|-------------|--|--|--|
|                  | Field Name       | Data Type | Description |  |  |  |
| •                | Town/City        | Text      |             |  |  |  |
|                  | Address          | Text      |             |  |  |  |
|                  | Occupied         | Yes/No    |             |  |  |  |
|                  | Type of Premises | Text      |             |  |  |  |
|                  | Price            | Currency  |             |  |  |  |
|                  | Unit Area        | Number    |             |  |  |  |
|                  | Floors           | Number    |             |  |  |  |
|                  | Lift             | Yes/No    |             |  |  |  |
|                  | Offices          | Number    |             |  |  |  |
|                  |                  |           |             |  |  |  |
|                  |                  |           |             |  |  |  |

2

| ē | Premises : Table |                                   |          |                    |          |
|---|------------------|-----------------------------------|----------|--------------------|----------|
|   | Town/City        | Address                           | Occupied | Type of Premises   | Price    |
| • | Stockton         | Portrack Park                     |          | Store Unit         | £50,000  |
|   | Durham           | 10 Willow Lane                    | ~        | Office Premises    | £75,000  |
|   | Keswick          | Park Place                        | <b>✓</b> | Store Unit         | £50,000  |
|   | Sunderland       | 86 Church Business Park           |          | Office Premises    | £175,000 |
|   | Newcastle        | Unit 12 Bridge Court              |          | Manufacturing Unit | £67,000  |
|   | Durham           | 16 Station Road                   | ~        | Office Premises    | £100,000 |
| Ī | Taunton          | Unit D, Stanton Industrial Estate |          | Conference Unit    | £200,000 |
| Ī | Hartlepool       | 15 The Marina                     | ~        | Conference Unit    | £150,000 |
|   | Newcastle        | 19 Grey Walk                      | ~        | Office Premises    | £50,000  |
| П | Sunderland       | 178 Wessington Road               | ~        | Manufacturing Unit | £120,000 |

iii) Which view would you use to add a new record?

| / 1 |
|-----|
| •   |
|     |

iv) Which view would you use to add a new field?

| $\sim$ |
|--------|
| _/     |

c) i) Write down **the letter** in the empty column to match each phrase with its

|   | -/ | real ways and real real real real real real real real                                      |  |             |   |  |
|---|----|--------------------------------------------------------------------------------------------|--|-------------|---|--|
| _ |    | definition.                                                                                |  |             |   |  |
|   | A  | A field containing unique values such as ID numbers or part numbers.                       |  | Record      | 2 |  |
|   | В  | A view where you can filter data.                                                          |  | Primary Key | 2 |  |
|   | C  | A view that can be used for data entry.                                                    |  | Form        | 2 |  |
|   | D  | An effective way of presenting data in a printed format.                                   |  | Query       | 2 |  |
|   | E  | A collection of information which relates to a particular item within your database table. |  | Report      | 2 |  |

d) Choose the right name from the list below to match the **correct icon**.

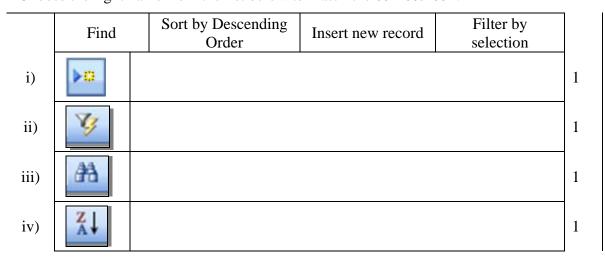

## 3. This Question is about PowerPoint Presentation

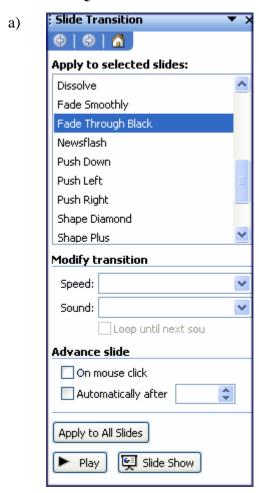

This dialogue box is used for applying a slide Transition. Fill in the blanks in the appropriate textboxes with the information given to perform the functions below.

A slide must have a **Fade Through Black** transition type. (**This is already selected**)

- i) Set the Speed to **Medium**
- ii) Set the Sound to **Breeze**.
- iii) Let the slideshow play automatically after **5 seconds**

1

1

- b) In the dialogue box below fill in the appropriate space to do the following two tasks:
  - i) To print from **slide 4 to slide 9** only.
  - ii) To print **three copies** of the slides.

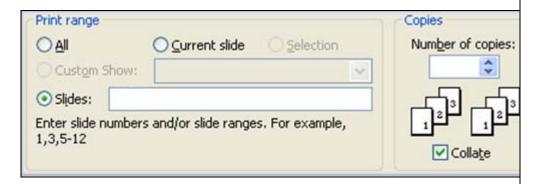

c) i) Look carefully at the picture below. How many **slides** will be **viewed** during the presentation?

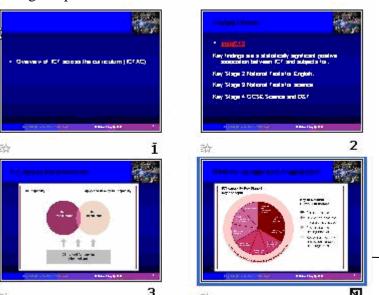

d) The menu below shows the list of the **view options** which are labeled A, B,C,D. Answer the questions found on the following page.

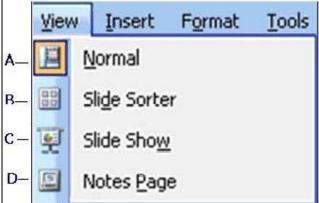

Junior Lyceum F4 Annual – 2008

1

1

|    | 1)   | Wille           | n view is used to                                                                                                    | run the slideshow                                                                                                    | '?       |                                                                                                    | 1 |
|----|------|-----------------|----------------------------------------------------------------------------------------------------|----------------------------------------------------------------------------------------------------|----------|----------------------------------------------------------------------------------------------------|---|
|    | ii)  | Which           | h view is normal                                                                                                    | ly used to edit the                                                                                                    | text in  | a slide?                                                                                                    | 1 |
|    | iii) | Which<br>screen |                                                                                                    | all the slides togeth                                                                                                    | ner on t | he                                                                                                    | 1 |
|    | iv)  | Whic            | ch view is used to                                                                                                    | insert speaker's i                                                                                                    | notes?   |                                                                                                    | 1 |
| e) | i)   | _               |                                                                                                    | icates that an action will slide 3 have                                                                                                    |          | ing executed on Slide                                                                                                    |   |
|    |      | Co . racem      | ective Mukiple Choice  Justicions  Hall Wats  Hall Wats  Hall Wats  Hall Wats  Hall Wats  Hall Wats  Hall Wats  Hall Wats  Hall Wats  Hall Wats  Hall Wats  Hall Wats  Hall Wats  Hall Wats  Hall Wats  Hall Wats  Hall Wats | Winy as king desirions:  Postuation - content & backling  Disgnork - feedinck  Reinforcerent  Rehartion  Assessment  Engagement - inheraction | 2        | Inceractivity  Soulderes Incerecting with concent Halas they think Chark their incive day Cagnitive activity  In incereative Final Harms Databases  Business Business Business  Business Business Business  Business Business |   |
|    |      |                 | Ño. I                                                                                                    |                                                                                                    | -        |                                                                                                    | 2 |
| f) |      |                 | icon with the fea                                                                                                    | • • •                                                                                                    | e corre  | ct letter in the empty                                                                                                    |   |
|    | i)   | A               | 3                                                                                                    |                                                                                                    |          | Line thickness                                                                                                    | 2 |
|    | ii)  | В               | 4½ ot —— ¼ pt —— ¾ pt —— 1 pt ——                                                                                                    |                                                                                                    |          | Free Rotate                                                                                                    | 2 |
|    | iii) | С               |                                                                                                    |                                                                                                    |          | Line Styles                                                                                                    | 2 |
|    | iv)  | D               |                                                                                                    |                                                                                                    | E        | Insert Diagram or<br>Organisation Chart                                                                                                    |   |
|    | v)   | E               | 0°0                                                                                                    |                                                                                                    |          | Basic Shapes                                                                                                    | 2 |

g) Mark the picture below according to the following requirements:

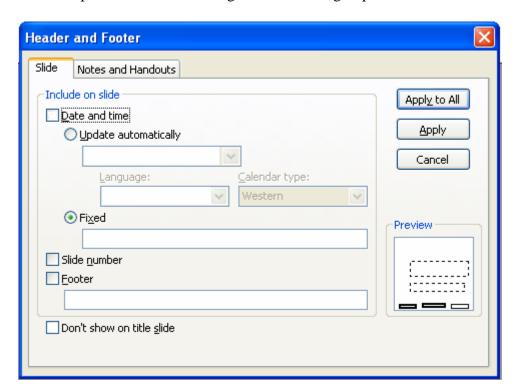

- i) To insert the current date.
- ii) To number the slides.
- iii) To insert 'Playing Movies' in the footer.
- iv) To hide the headers and footers on the first title slide.

2

2

2